distribución interna

albino bocaz

 $\begin{tabular}{ll} \bf\textit{AJUSTE} DE FUNCIONES DE} \\ \bf \textit{FECUNDIDAD} \end{tabular}$ 

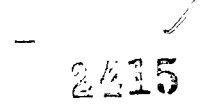

Serie B,  $n^{\circ} 24$ 

 $\label{eq:2.1} \frac{1}{\sqrt{2}}\left(\frac{1}{\sqrt{2}}\right)^{2} \left(\frac{1}{\sqrt{2}}\right)^{2} \left(\frac{1}{\sqrt{2}}\right)^{2} \left(\frac{1}{\sqrt{2}}\right)^{2} \left(\frac{1}{\sqrt{2}}\right)^{2} \left(\frac{1}{\sqrt{2}}\right)^{2} \left(\frac{1}{\sqrt{2}}\right)^{2} \left(\frac{1}{\sqrt{2}}\right)^{2} \left(\frac{1}{\sqrt{2}}\right)^{2} \left(\frac{1}{\sqrt{2}}\right)^{2} \left(\frac{1}{\sqrt{2}}\right)^{2} \left(\$ 

 $\label{eq:2} \begin{split} \mathcal{L}_{\text{max}}(\mathcal{L}_{\text{max}}) = \mathcal{L}_{\text{max}}(\mathcal{L}_{\text{max}}) \end{split}$  $\label{eq:2.1} \frac{1}{\sqrt{2}}\left(\frac{1}{\sqrt{2}}\right)^{2} \left(\frac{1}{\sqrt{2}}\right)^{2} \left(\frac{1}{\sqrt{2}}\right)^{2} \left(\frac{1}{\sqrt{2}}\right)^{2} \left(\frac{1}{\sqrt{2}}\right)^{2} \left(\frac{1}{\sqrt{2}}\right)^{2} \left(\frac{1}{\sqrt{2}}\right)^{2} \left(\frac{1}{\sqrt{2}}\right)^{2} \left(\frac{1}{\sqrt{2}}\right)^{2} \left(\frac{1}{\sqrt{2}}\right)^{2} \left(\frac{1}{\sqrt{2}}\right)^{2} \left(\$  $\label{eq:2.1} \frac{1}{\sqrt{2}}\left(\frac{1}{\sqrt{2}}\right)^{2} \left(\frac{1}{\sqrt{2}}\right)^{2} \left(\frac{1}{\sqrt{2}}\right)^{2} \left(\frac{1}{\sqrt{2}}\right)^{2} \left(\frac{1}{\sqrt{2}}\right)^{2} \left(\frac{1}{\sqrt{2}}\right)^{2} \left(\frac{1}{\sqrt{2}}\right)^{2} \left(\frac{1}{\sqrt{2}}\right)^{2} \left(\frac{1}{\sqrt{2}}\right)^{2} \left(\frac{1}{\sqrt{2}}\right)^{2} \left(\frac{1}{\sqrt{2}}\right)^{2} \left(\$  $\mathcal{L}^{\text{max}}_{\text{max}}$  ,  $\mathcal{L}^{\text{max}}_{\text{max}}$ 

 $\frac{\mathbf{v}}{2}$ 

 $\label{eq:2.1} \frac{1}{2}\sum_{i=1}^n\frac{1}{2}\sum_{i=1}^n\frac{1}{2}\sum_{i=1}^n\frac{1}{2}\sum_{i=1}^n\frac{1}{2}\sum_{i=1}^n\frac{1}{2}\sum_{i=1}^n\frac{1}{2}\sum_{i=1}^n\frac{1}{2}\sum_{i=1}^n\frac{1}{2}\sum_{i=1}^n\frac{1}{2}\sum_{i=1}^n\frac{1}{2}\sum_{i=1}^n\frac{1}{2}\sum_{i=1}^n\frac{1}{2}\sum_{i=1}^n\frac{1}{2}\sum_{i=1}^n\$ 

# 1. Introducción

Los *métodos* para ajustar (graduar) funciones de fecundidad pueden dividirse en dos grupos principales

a) Métodos gráficos

b) Métodos analíticos

En los métodos gráficos, se traza previamente un gráfico de la función empírica y posteriormente a mano alzada se modifican los valores observados hasta llegar a una función continua, suave, que cumple corrientemente la propiedad de reproducir ciertos valores absolutos.

En los métodos analíticos, se estudia la variación de la función de **acuerdo** a *la.* edad *y* **se** determina la fiinción matemática que presenta valones teóricos que discrepan lo menos posible (mínimos cuadrados) de los valores empíricos.

En el presente trabajo se indica un método analítico que permite, ajustar funciones de fecundidad usando los polinomios ortogonales de Fisher, los cuales se encuentran tabulados en las tablas de Fisher-Yates. Para el caso del ajuste que nos preocupa si se adopta un intervalo fértil de 35. años, desde la edad 15 hasta la edad 50 y las funciones se especifican por grupos quinquenales de edad, se tiene un juego de coeficientes ortogonales para n = 7 observaciones, fijo en todos los ajustes.

# 2. Ajuste de las tasas centrales de fecundidad

Para ajustar las tasas centrales de fecundidad  $f(x)$  se ha podido verificar empíricamente que la *swm* acumulada de esa tasa *f(x)* que se denotará por  $F(x)$  sigue aproximadamente la ley

$$
F(x) = x(k-x) g_3(x)
$$
 (1)

siendo  $k = un parámetro que toma un valor profximo a 50$ 

 $x =$  la edad, medida desde 15 años (o comienzo de la fecundidad)  $g_{3}(x)$  = una parábola de tercer grado

Bajo esa hipótesis, entonces, podemos decir que la función  $y(x) = F(x)/\dot{x}(k-x)$  (2)

 $- 2 -$ 

 $x' = x - 15$ 

es una función de tercer grado en  $(x)$  la que podemos ajustar usando los polinomios ortogonales correspondientes.

Se indicarán dos casos, en que se comprobará la hipótesis recién señalada.

# Caso 1

So tomarán las tasas centrales de fecundidad, de Panamá en 1950 (Anuario Demográfico de las Naciones Unidas, año 1954), que son las siguientes:  $\frac{1}{2}$  ,  $\frac{1}{2}$  ,

Edad 15-19 20-24 25-29 30-34 35-39 40-44 45-49 Total Tasas  $625$  1 221 1 057 696 411 131 41 4132 Nota; Las tasas indicadas son las razones entre los nacidos vivos de madres de edad  $(x, x+l)$  y las mujeres de ese grupo de edad (en railes) para un período quinquenal.

Preparamos la siguiente tabla de trabajo:

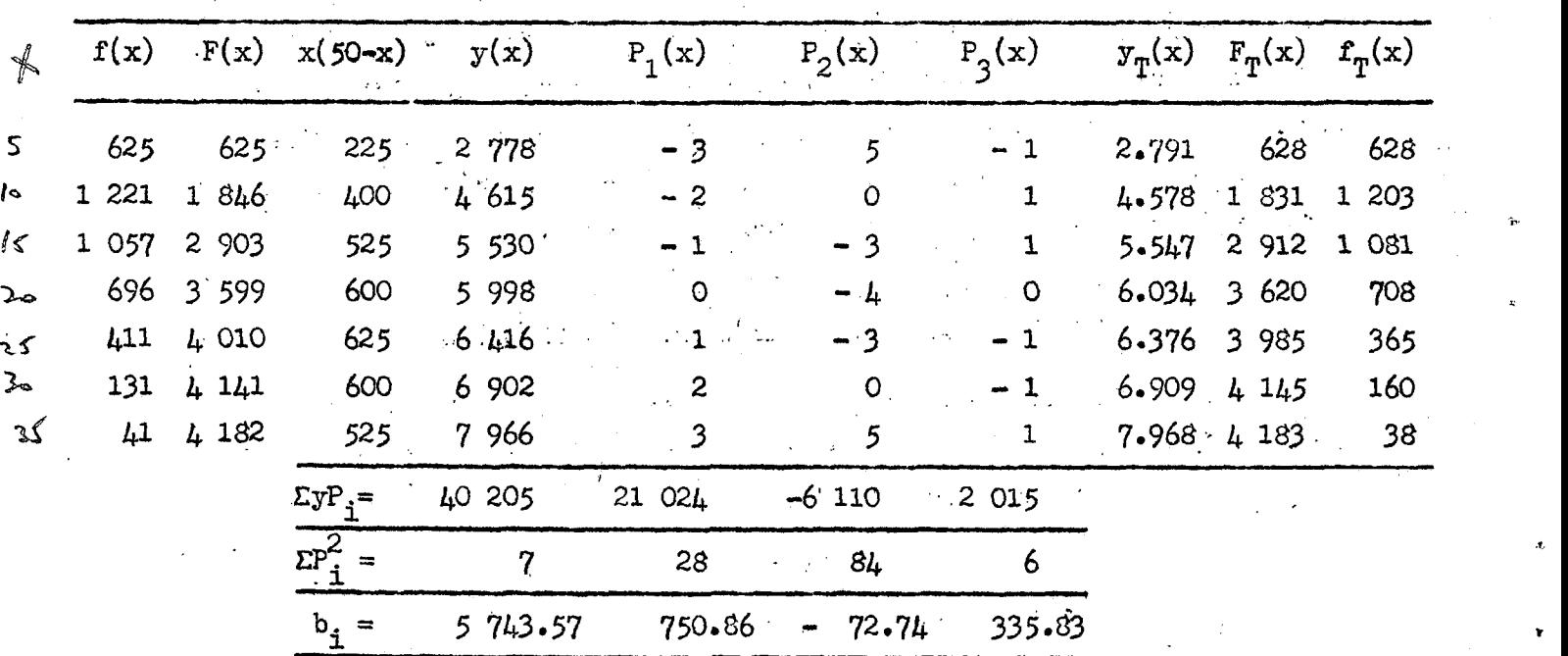

.t

En la primera columna se indican las tasas centrales de fecundidad  $|f(x)|$ . La segunda columna se ha formado haciendo la suma acumulada de las tasas centrales. La tercera columna representa el factor  $x(k-x)$ , que para el caso de Panamá resultó ser x(50-x).

La cuarta columna es la división de los valores  $F(x)$  por el factor  $x(50-x)$ , los cuales se ajustan a una parábola de tercer grado.

En las columnas 5, 6 y 7 se indican los polinomios ortogonales de primer, segundo y tercer grado y para 7 observaciones, que para el ajuste de tasas de fecundidad serán siempre los mismos.

De acuerdo con el uso de los polinomios ortogonales, los coeficientes de regresión b<sub>i</sub> están dados por la relación

$$
b_{\mathbf{i}} = \frac{\sum y(x) P_{\mathbf{i}}(x)}{\sum [\bar{P}_{\mathbf{i}}(x)]^2}
$$
 (3)

para  $i = 0, 1, 2, y, 3$ 

siguiendo la tabla de trabajo, se encuentra

 $b_0 = 5$  743.57  $b_1 = 750.86$   $b_2 = -72.74$   $b_3 = 335.83$ .

El conocimiento de los coeficientes de regresión, permite obtener los valores teóricos  $y_{\varphi}(x)$  que se calculan a base de la relación

$$
y_T(x) = b_o + b_1 P_1(x) + b_2 P_2(x) + b_3 P_3(x)
$$
 (4)

y que se indican en la columna 8.

En la columna 9 se indican los valores teóricos de  $F(x)$ , determinados por la relación

$$
F_{\eta}(x) = x(50-x) y_{\eta}(x)
$$
 (5)

Finalmente en la columna 10 se indican las tasas ajustadas  $f_{\pi}(x)$  obtenidas por desacumulación de las tasas  $F_{\phi}(x)$ .

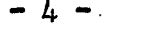

Caso<sub>2</sub>

Tomaremos las tasas centrales de fecundidad para Taiwan en 1951, que son las siguientes:

Edad  $15 - 19$  $20 - 24$  $25 - 29$  $30 - 34$  $35 - 39$  $40 - 44$ 45-49  $1554$ 339 1 435  $1748$ 1 1 3 0  $659$ Tasas 173 Para  $k = 60$  se tiene la siguiente tabla de trabajo

Tabla 2

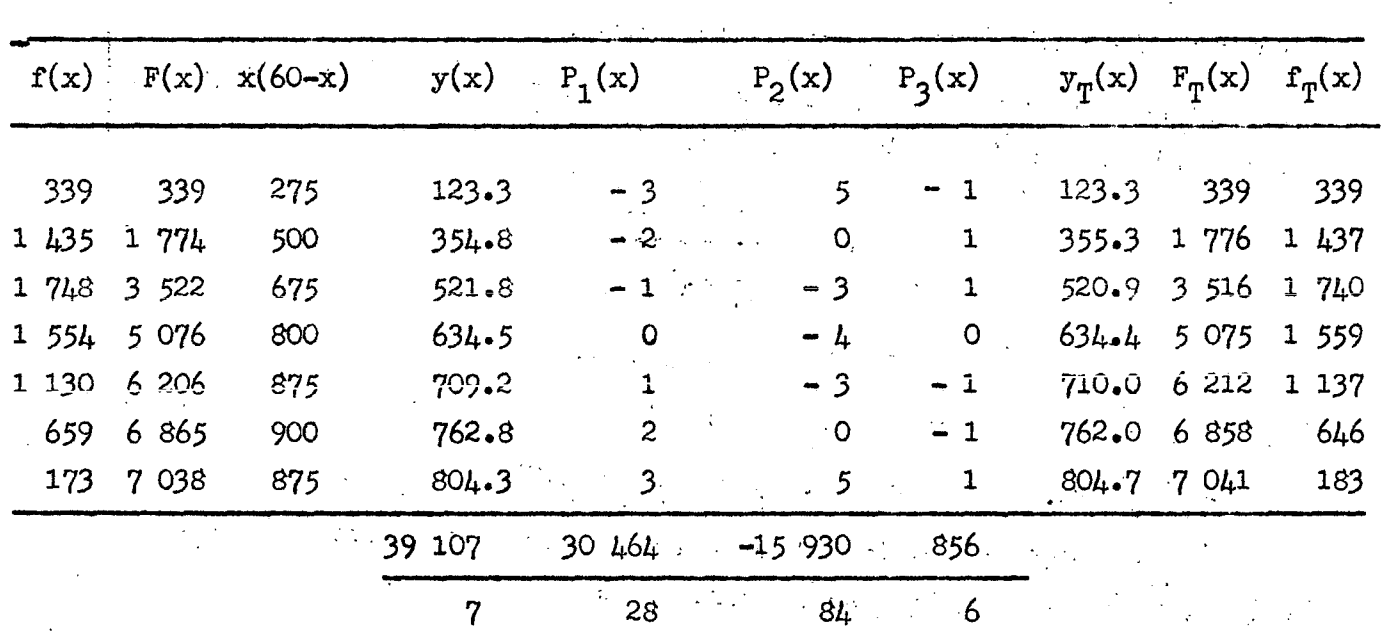

 $1.088.00 - 189.32 - 142.67$ 5 586.71

Usando  $k = 55$ , se obtienen las siguientes tasas  $f(x)$  ajustadas: Nota:

> $1443$ 1 736  $1553$   $1141$  $657<sup>°</sup>$  $168$ 338

El primer valor de k (60) produce una suma de cuadrados para las  $F(x)$ , menor que k=55. El segundo valor de k (55) produce una suma de cuadrados para las f(x), menor que k=60. La razón de ello, es que con k=55, la última tasa de fecundidad (45-49 años) discrepa menos.

#### Deducción de las razones hijos/mujer  $3.7$

Una vez que se han ajustado las tasas  $f(x)$  observadas, es posible determinar el valor de las razones

$$
\mathbf{r}(\mathbf{x}) = \frac{\text{Hijos nacidos vivos}}{\text{Total mujeres de edad } (\mathbf{x})}
$$
 (6)

integrando la función

$$
F(x) = 25x(\frac{k}{5}-x)[b_0 + b_1(x-l_1) + b_2(x^2-8x+12) + b_3(x^3-12x^2+41x-36)/6] \quad (7)
$$

y determinando posteriormente la diferencia finita entre esos valores.

Si se denota por R(x) la función integral de F(x); para k=50, se tendrá

$$
R(x) = \frac{25}{3}x^{2}(15-x)b_{0} - \frac{25}{12}x^{2}(3x^{2}-56x+240)b_{1} - \frac{5}{6}x^{2}(6x^{3}-135x^{2}+920x-1800)b_{2} - \frac{5}{72}x^{2}(10x^{4}-264x^{3}+2415x^{2}-8920x+10800)b_{3}
$$
\n(8)

que puede tabularse para los  $\gamma$  valores de (x): 1, 2, 3, 4, 5, 6 y 7, dando origen al siguiente sistema de multiplicadores

Tabla<sub>3</sub>

 $b^{2}$  $b_1$  $b_3$  $b_{\rm o}$ x  $0.1167$  $-0.3896$  $0.8408$  $-0.2806$ 1  $\mathbf{z}$  $0.4333$  $-1.1667$ 1.5067  $-0.1856$ 0,9000  $-1.8562$ 3  $0.6975$  $0.3394$  $1.4667$  $-2.1333$  $-1.3867$  $0.6400$ 4  $-3.6458$  $5<sup>1</sup>$ 2.0833  $-1.8229$ 0.3038 6  $2,7000$  $-0.9000$  $-4.6800$  $-0.3900$ 3.2667  $0.5104$  $-3.3892$  $-0.5206$ 7

MULTIPLICADORES PARA CALCULAR  $R(x)$  CON  $k = 50$ 

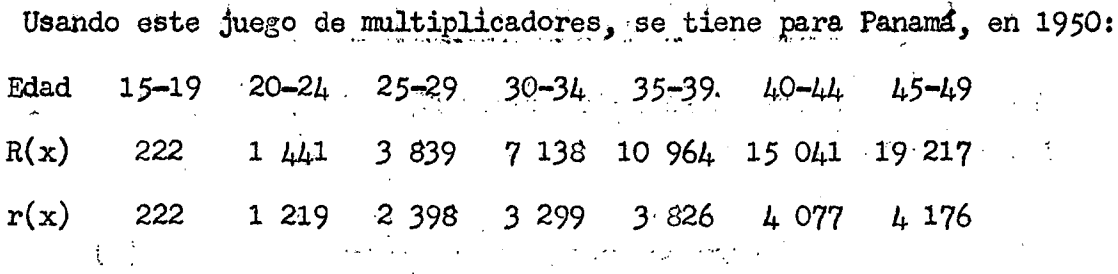

También para k=55 y k=60, pueden prepararse juegos de multiplicado-April Adams res para determinar las  $R(x)$  conocidas las  $F(x)$ 

> $\label{eq:2} \frac{1}{2}\sum_{i=1}^n\frac{1}{2}\sum_{i=1}^n\frac{1}{2}\sum_{i=1}^n\frac{1}{2}\sum_{i=1}^n\frac{1}{2}\sum_{i=1}^n\frac{1}{2}\sum_{i=1}^n\frac{1}{2}\sum_{i=1}^n\frac{1}{2}\sum_{i=1}^n\frac{1}{2}\sum_{i=1}^n\frac{1}{2}\sum_{i=1}^n\frac{1}{2}\sum_{i=1}^n\frac{1}{2}\sum_{i=1}^n\frac{1}{2}\sum_{i=1}^n\frac{1}{2}\sum_{i=1}^n\frac{$ Tabla 4

 $\label{eq:2} \frac{1}{\sqrt{2}}\left(\frac{1}{\sqrt{2}}\right)^{1/2}\frac{1}{\sqrt{2}}\left(\frac{1}{\sqrt{2}}\right)^{1/2}$ 

 $\mathcal{L}^{(1)}$  .

 $\mathbb{Z}_2^+$ 

 $\mathcal{L}_{\mathcal{L}}$  and

 $\mathbf{r}_\mathrm{a}$  , we have

 $\mathcal{A}^{\mathcal{Y}}_{\mathcal{X}}$ 

MULTIPLICADORES PARA CALCULAR R(x) CON  $k = 55$ 

 $\label{eq:2.1} \mathcal{F} = \frac{1}{4} \left[ \frac{1}{2} \left( \frac{1}{2} \right) \left( \frac{1}{2} \right) \left( \frac{1}{2} \right) \left( \frac{1}{2} \right) \left( \frac{1}{2} \right) \right]$ 

k,

 $\mathcal{L}_{\text{max}}$ 

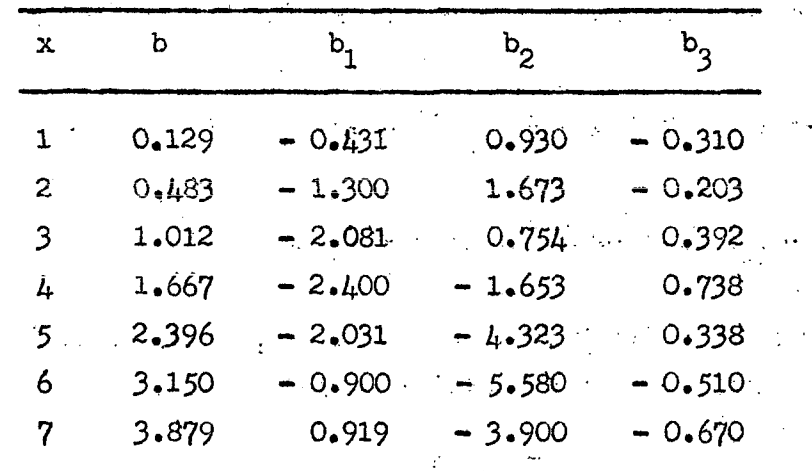

Con el uso de estos multiplicadores y usando k=55 para Taiwan, se where  $\mathcal{L}^{\mathcal{L}}$  is the contribution of the set of the set of the set of the set of the set of the set of the set of the set of the set of the set of the set of the set of the set of the set of the set of the set of tiene:

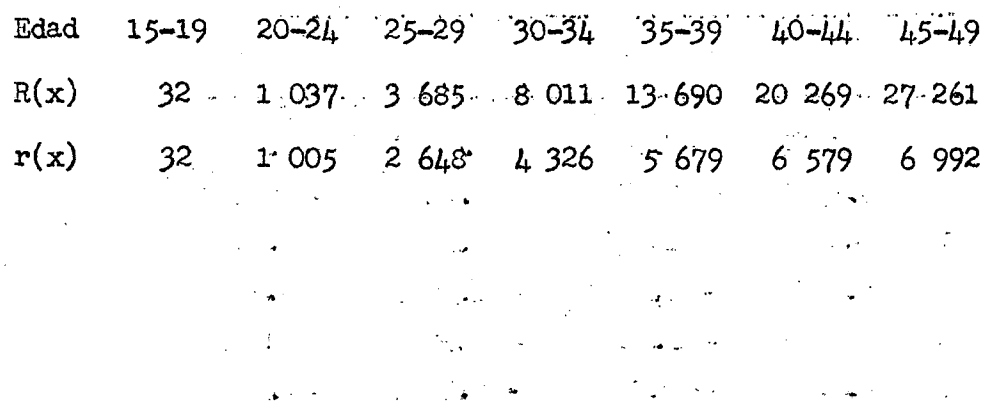

a se super

| х | $b_{\rm o}$ | $\mathsf{b}_\mathsf{1}$ | $b^{S}$    |           |
|---|-------------|-------------------------|------------|-----------|
| 1 | 0.1417      | $-0.4729$               | 1,0200     | $-0.3401$ |
| 2 | 0.5333      | $-1.4333$               | 1.8400     | $-0.2211$ |
| 3 | 1.1250      | $-2.3062$               | 0.8100     | 0.4144    |
| 4 | 1.8667      | - 2.6667                | $-1.9200$  | 0.8356    |
| 5 | 2.7083      | $-2.2397$               | $-5.0000$  | 0.3733    |
| 6 | 3.6000      | $-0.9000$               | $-6.4800$  | $-0.6300$ |
| 7 | 4.4917      | 1.3721                  | $- 4.4100$ | $-0.8201$ |

MULTIPLICADORES PARA CALCULAR R(x) CON  $k = 60$ 

Como en general resultará incómodo preparar un juego de multiplicadores para diversos valores de (k), puede prepararse otro juego de multiplicadores que permita pasar directamente de los valores ajustados de las  $f(x)$  a los de las  $r(x)$  y que no dependa del método seguido para ajustar las  $f(x)$ .

El problema es un sencillo problema de integración numérica, que puede establecerse así:

La función  $F(x)$  es una función que puede escribirse, a la manera Gregory-Newton, en la forma

 $F(x) = C_1^x F_1 + C_2^x \triangle F_1 + C_3^x \triangle^2 F_1 + C_L^x \triangle^3 F_1 + C_5^x \triangle^4 F_1 + C_6^x \triangle^5 F_1 + C_7^x \triangle^6 F_1$  $(9)$ 

la que puede integrarse para dar origen a la función  $R(x)$ .

Obtenida la forma de la función  $R(x)$ , pueden determinarse los valores de la función para  $x = 1$ , 2, 3, 4, 5, 6 y 7 y por diferencia de valores sucesivos determinar los multiplicadores para  $r(x)$ .

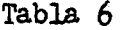

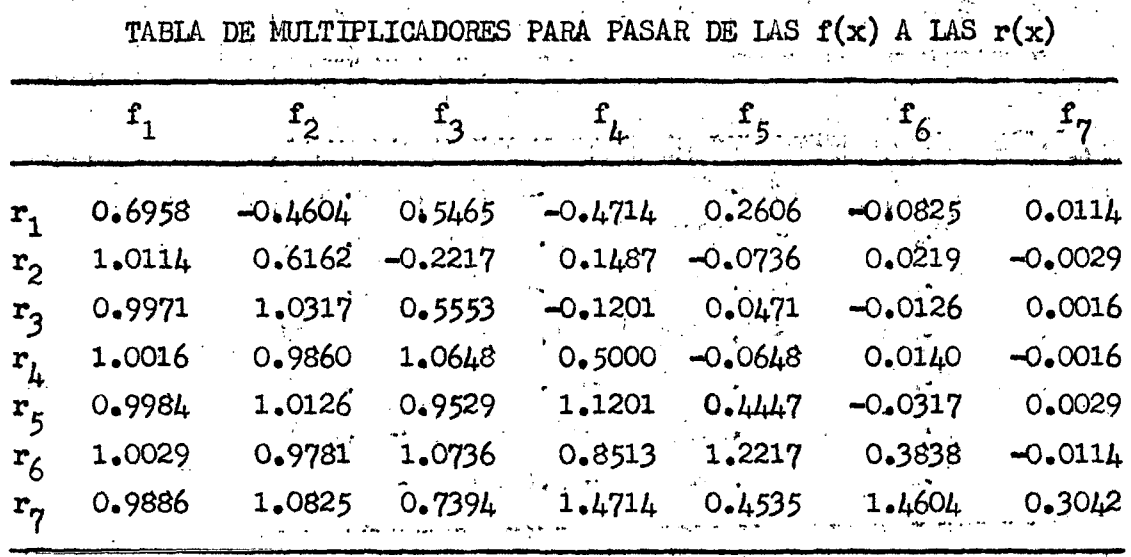

Así por ejemplo, usando los  $\frac{\pi}{4}$  valores  $f(x)$  de Panamá indicados en la tabla 1, o sea, el juego

 $1203.1081$  $628$ 708 365 160 38

se obtienen los siguientes valores para las  $r(x)$ :

222  $1^{2}219 - 2^{2}398 - 3299$  $3826$  4 077 4 175  $\mathcal{L}^{\text{max}}$ que son los mismos valores calculados con los multiplicadores de la tabla 3 e indicados luego de esa tabla.

Del mismo modo, si usamos para Taiwan, el siguiente juego de las  $f_{\phi}(x)$ 

1 437 1 740 1 559 339 1 137 646 183 se obtienen los siguientes valores de las  $r(x)$ :

1 0 0 5  $2646$ 35  $4.323$ 5 684 6.983 iguales a los que resultan de usar los multiplicadores-integrales de la tabla 5.

#### Ajuste de los valores r(x) 4.

Vamos a suponer ahora que en lugar de disponer de tasas de fecundidad  $f(x)$  disponemos de valores de r(x). Estos valores pueden obtenerse en los censos de población preguntando a las mujeres censadas el número de hijos nacidos vivos que ya han tenido.

Del ajuste de los valores  $r(x)$  se podrá posteriormente deducir el valor de las tasas correspondientes de fecundidad.

Puede verse, a base de los cálculos que luego se presentan, que la ley de variación de la función acumulativa de las  $r(x)$ , que denotaremos por  $R(x)$ , sigue aproximadamente la ley

$$
R(x) = x^{2}(k-x) h_{3}(x)
$$
 (10)

siendo k un parámetro que aproximadamente toma el valor 70

 $h_3(x)$  una parábola de tercer grado. **College** 

Caso 1

Tomaremos el caso de Panamá, ya considerado anteriormente para el cual se tiene

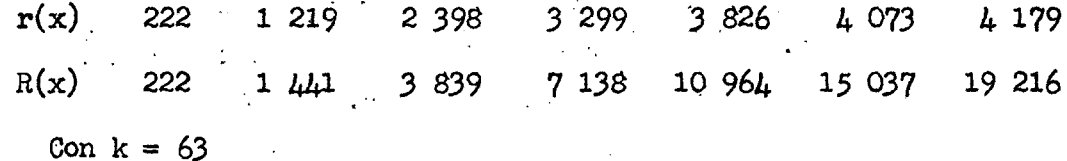

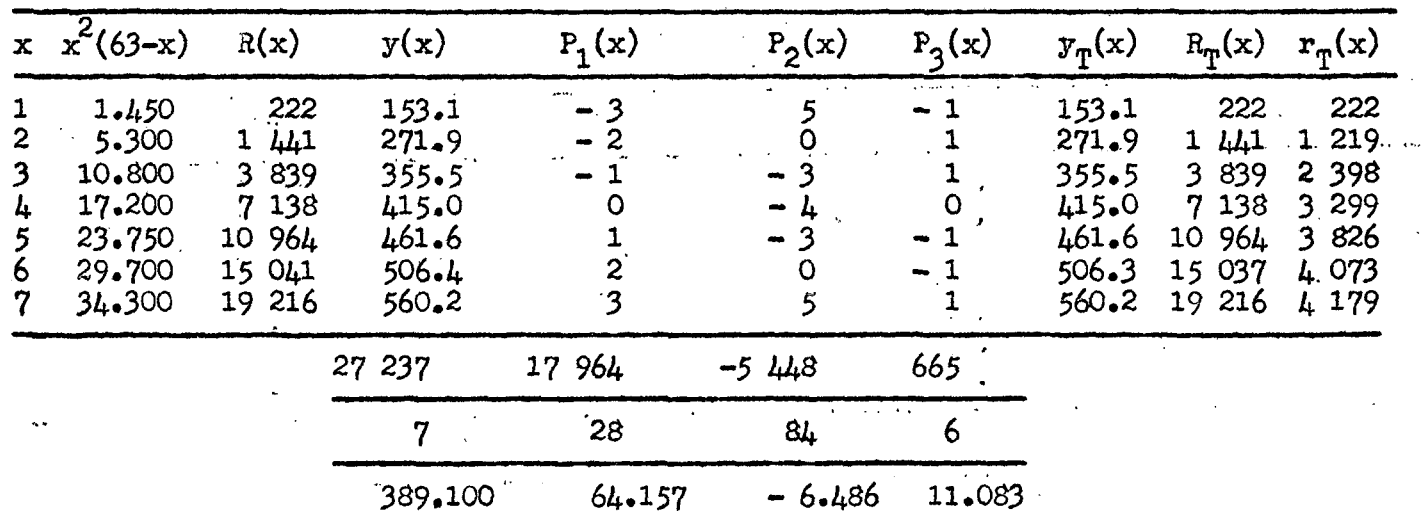

Caso 2

n C

 $\mathcal{L}^{\mathcal{A}}$ 

Tomaremos el caso de Brasil para el cual se dispone de la siguiente  $\sim 10^7$  $\sim 10^{12}$ información del censo de 1940  $\mathcal{L} = \{ \mathcal{L}_1, \mathcal{L}_2 \}$  $\label{eq:Ricci} \mathcal{L}(\mathcal{H}) = \mathcal{L}(\mathcal{H}) + \mathcal{L}(\mathcal{H}) + \mathcal{L}(\mathcal{H}) + \mathcal{L}(\mathcal{H}) + \mathcal{L}(\mathcal{H})$ 

 $\label{eq:2.1} \mathcal{L}_{\mathcal{A}}(\mathcal{A}) = \mathcal{L}_{\mathcal{A}}(\mathcal{A}) = \mathcal{L}_{\mathcal{A}}(\mathcal{A}) = \mathcal{L}_{\mathcal{A}}(\mathcal{A}) = \mathcal{L}_{\mathcal{A}}(\mathcal{A})$ 

**Table 7** 

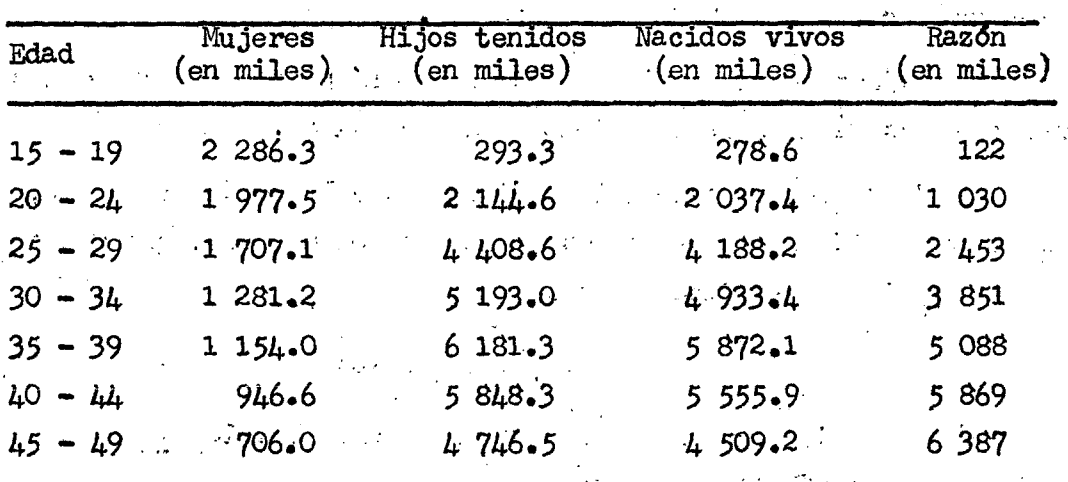

la información indicada está contenida en "Métodos Relati-Nota: vos al uso de las Estadísticas Censales", Estudios sobre  $\mathcal{L}$ Población, Nº 7.

> la columna Nacidos vivos es 95 por ciento de la columna Hijos tenidos. La razón  $r(x)$  indicada en la última columna es la división entre la  $\mu^a$  y 2<sup>2</sup> columnas.  $\mathcal{L}_{\mathbf{z}}$  $\mathcal{L}^{\text{max}}_{\text{max}}$  and  $\mathcal{L}^{\text{max}}_{\text{max}}$  $\mathcal{L}^{\text{max}}_{\text{max}}$

> > $\mathcal{L} = \mathcal{L} \times \mathcal{L} \times \mathcal{L}$

 $\sim$  . . . . .

Usando  $k = 70$ , se tiene la siguiente tabla de trabajo <u> 1950 - Jan Barbara Barton, mart</u>

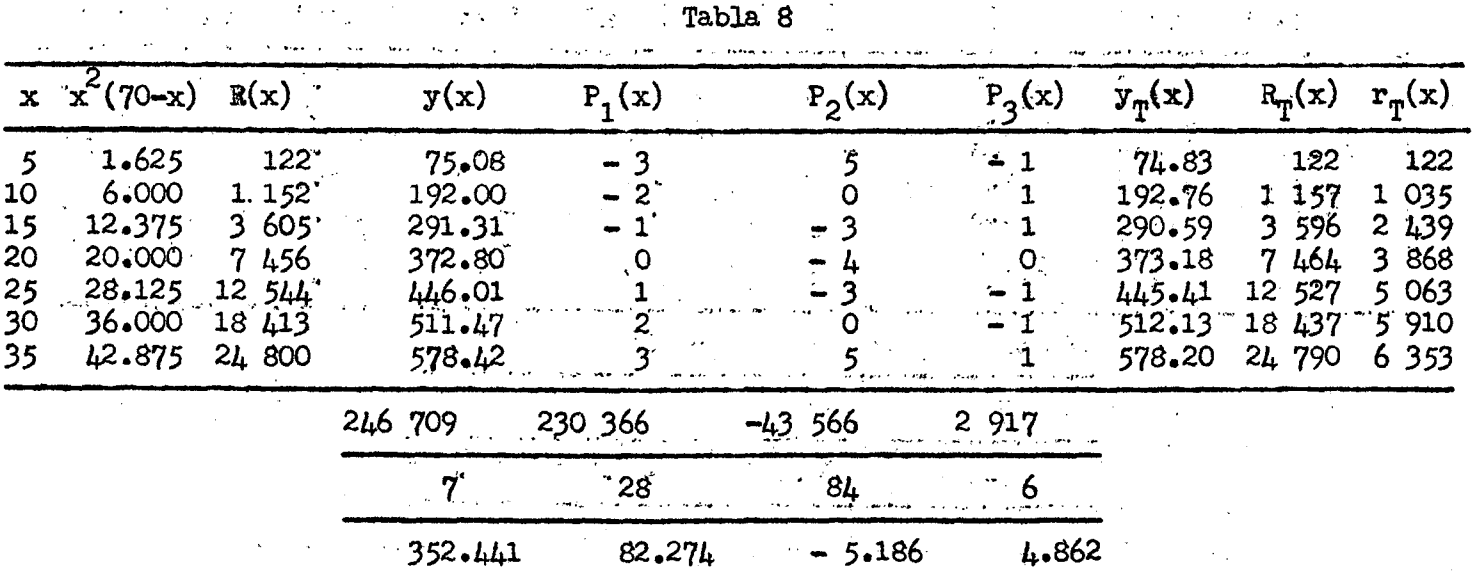

Observando los valores  $R_p(x)$  puede verse que la ley, al igual que en el caso de Panamá es bastante aceptable.

# 5. Deducción de las tasas  $f(x)$  conocidas las  $r(x)$  ajustadas

Una vez que se ha determinado el juego de las  $R_{\phi}(x)$ , es posible pasar al juego de las  $F(x)$ , derivando la función de variación de R $(x)$ .

Adoptemos para  $R(x)$ , la siguiente expresión:

$$
R(x)/x = C_1^X R_0^1 + C_2^X \hat{K}_{R_0}^1 + C_3^X \hat{K}_{R_0}^1 + C_{\hat{\mu}}^X \hat{K}_{R_0}^1 + C_5^X \hat{K}_{R_0}^1 + C_6^X \hat{K}_{R_0}^1 + C_7^X \hat{K}_{R_0}^1 \tag{11}
$$

siendo

$$
R_0^1 = 0 \t R_1^1 = R_3 / 3 \t (12)
$$

La derivada de esta función  $R(x)$  puede determinarse para los valores x: 1, 2, 3, *Uf 5, 6 y 1,* lo que nos da un juego de multiplicadores para pasar de las  $R(x)$  a las  $F(x)$ .

Obtenido este juego de multiplicadores, es posible determinar el juego de multiplicadores para pasar de las  $R(x)$  a las  $f(x)$ , determinando las diferencias finitas de los primeros multiplicadores.

Expresando los valores de la  $R(x)$  en función de las  $r(x)$ , se puede llegar finalmente al juego de multiplicadores de la tabla 9 que permite pasar de las  $r_{\rm T}(x)$  a las  $f_{\rm T}(x)$ .

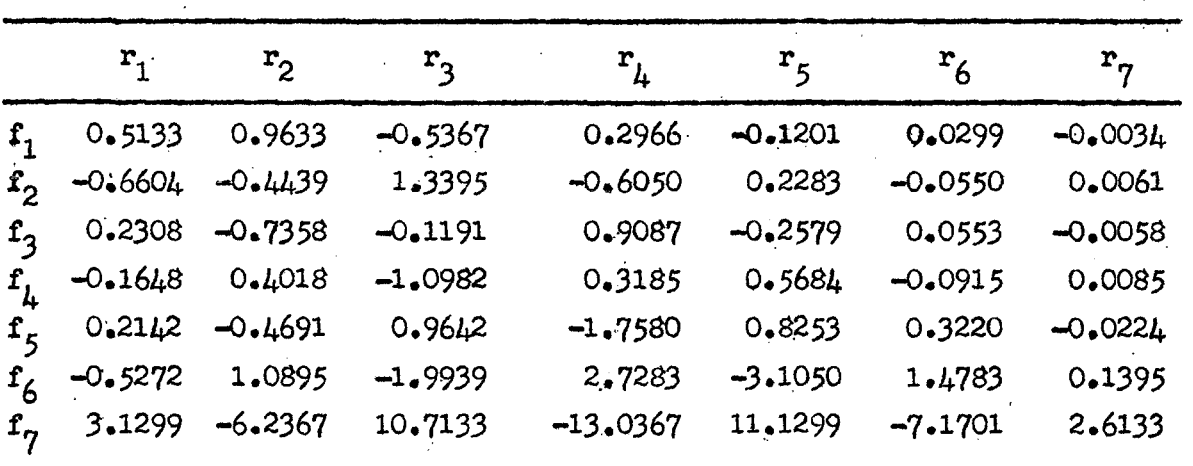

Tabla 9 MULTIPLICADORES PARA PASAR DE  $r(x)$  A  $f(x)$ 

. . . - - . • . *. .. . «* 

El uso de estos multiplicadores para el caso de Brasil, para el cual el juego de las  $r(x)$  es:

122 1 035 2 439 3 868 5 063 5 910 6 353 nos conduce al siguiente juego de las  $f(x)$   $\cdots$   $\cdots$   $\cdots$ Edad  $15-19$   $20-24$   $25-29$   $30-34$   $35-39$   $10-44$   $15-49$ 

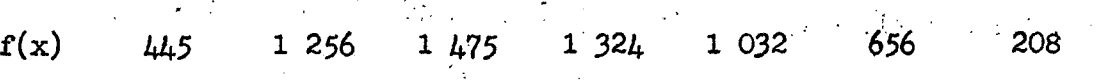

# 6. Deducción de los tasas..f**:(x)** por edad detallada

Puede existir el interés de determinar las tasas  $f(x)$  para cada una de las 35 edades del intervalo 15-50i

En este caso se supone que la función  $F(x)$  varía en la forma

 $F(x) = x(k-x) g_c(x)$  (13)  $\mathcal{L}^{\mathcal{A}}(\mathcal{A})$  , and the set of  $\mathcal{A}$  , and  $\mathcal{A}$ siendo  $g_c(x)$  una parábola de quinto grado, que puede asimilarse a una parábola de suavidad óptima (Beers o Greville).

El valor de k puede aceptarse igual a 15 unidades inferiores al valor de  $k$  con que ajustaron las razones  $R(x)$  o bien determinarse directamente aplicando la ley aproximada (13).

Los valores  $f(x)$  por edad detallada se determinan desacumulando los valores  $F(x)$ , determinados con el uso de los multiplicadores de Beers o Greville.

El juego de multiplicadores de Beers, para determinar los valores  $F(x)$  por edad detallada son los siguientes

 $\mathbf{r}$ 

فعارب

 $\overline{1}$ 

in a company and the second contract of the second second second second second second second second second second second second second second second second second second second second second second second second second sec

 $\alpha$  is similar.

العقيب والمرادين

 $\mathbb{R}^2$ 

 $\mathcal{L}_{\text{max}}$  .

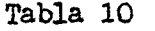

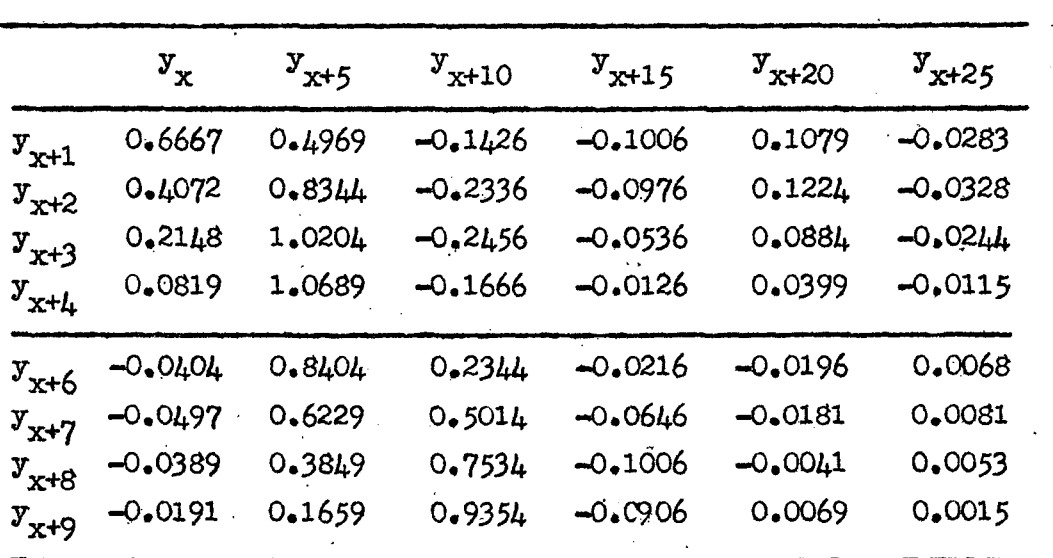

MULTIPLICADORES DE BEERS PARA INTERVALOS EXTREMOS

Tabla 11

MULTIPLICADORES DE BEERS PARA INTERVALOS CENTRALES

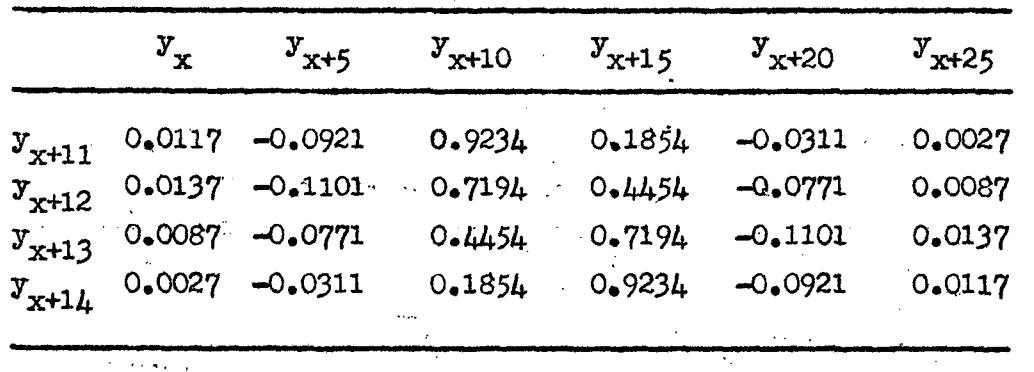

 $\sim 10^7$ 

ć,

 $\sim 10$ 

 $\mathbb{C}^{n-1}$ 

Veamos entonces la aplicación numérica para el caso dé Brasil,

 $\mathbb{R}^{\mathbb{Z}}$ 

# Situación 1

Supongamos que  $y(x) = F(x)/x(55-x)$  sigue una parábola de quinto grado de tipo Beers, El valor 55 se ha adoptado, porque es 15 unidades inferiores a  $k = 70$ , con que se ajustaron las  $R(x)$  de Brasil.

 $4 L$ 

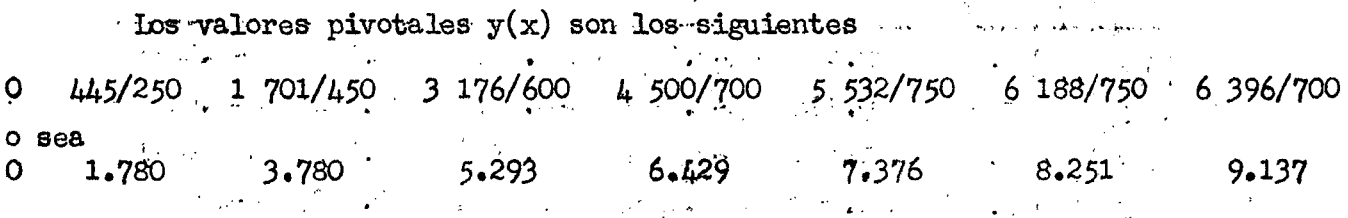

Usando los multiplicadores para el extremo inferior de edades se المحارب والمتعاني والمستعمل والمستعمل والمتحال والمتحارث والمتحارث والمتحارث والمتحارث والمحارب والمحارب والمحارب

tiene

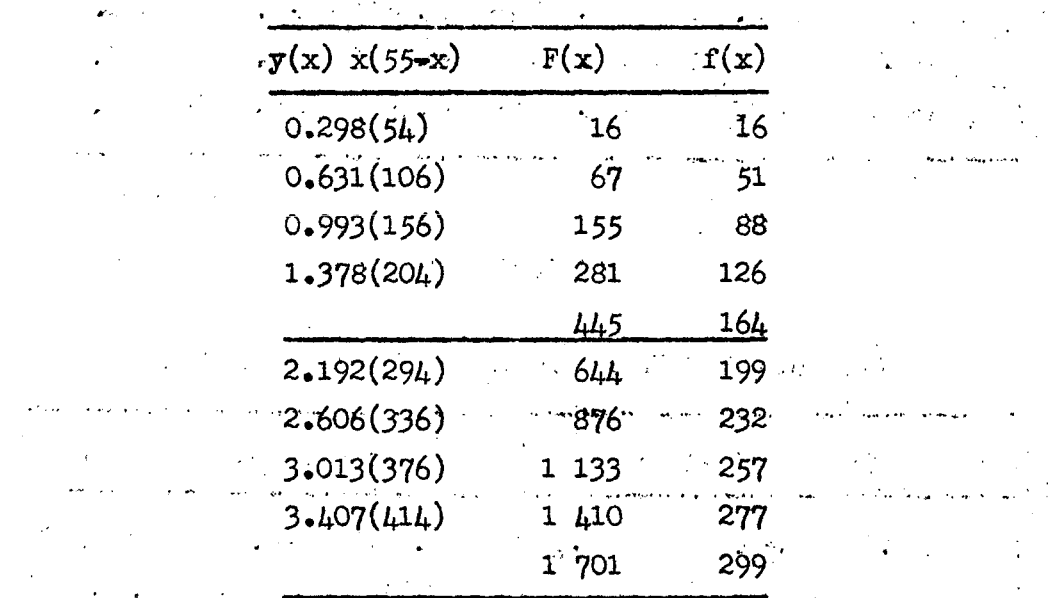

Con el uso de los multiplicadores centrales se obtiene

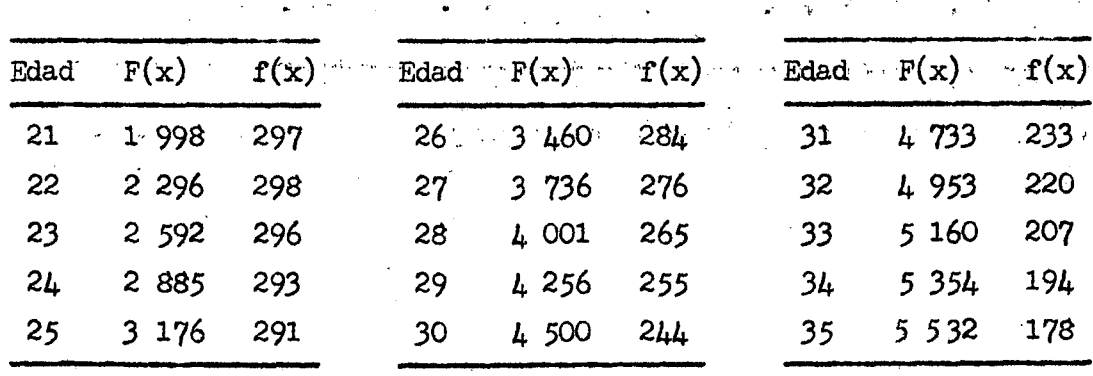

Usando los multiplicadores para grupos extremos, se obtiene finalmente los valores individuales de los grupos 40-44 y 45-49

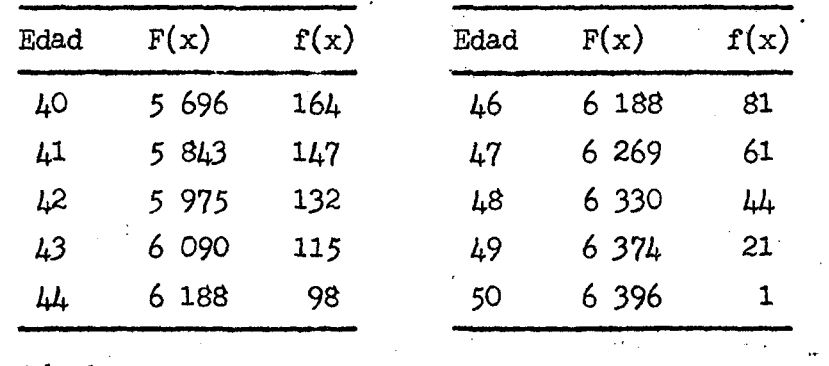

# Situación 2

Se determina el valor de k que ajusta mejor los f(x) deducidos de las  $R(x)$  ajustadas.

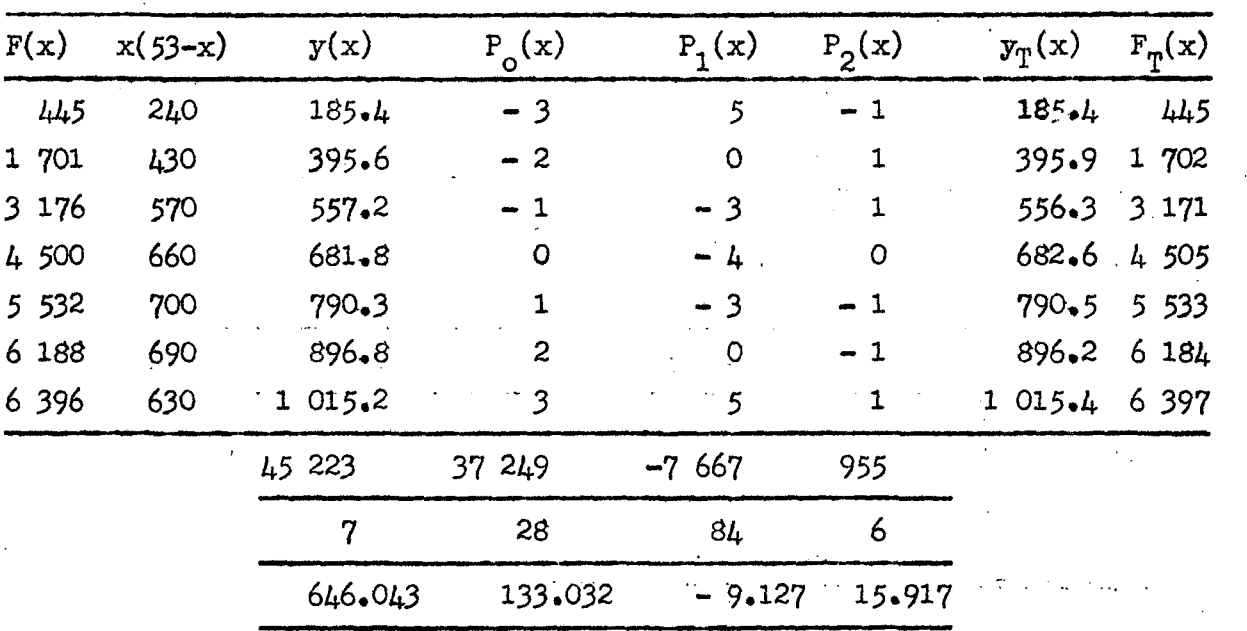

Se tiene la siguiente tabla de trabajo para k=53

Puede notarse que el valor supuesto para k (55) no estaba muy alejado, Además puede notarse que los valores F(x) ajustados no corresponden exactamente a los tomados anteriomente y deducidos directamente con el uso de la tabla 6.

Usando los valores pivotales  $y_{\phi}(x)$  indicados en lá tabla anterior, esto es, los valores  $\mathcal{A}=\frac{1}{2}\mathcal{A}^{\prime}$  ,  $\mathcal{A}=\frac{1}{2}$  ,

 $y(x)$  0 185.4 395.9 556.3 682.6 790.5 896.2 1015.4 pueden interpolarse los valores individuales  $y(x)$  para cada una de las 35 edades del intervalo fértil, usando los multiplicadores de Beers.

Estos valores  $y(x)$  amplificados por  $k(53-k)$  nos lleva a los valores  $F(x)$  y por desacumulación de ellos, llegamos finalmente a las tasas  $f(x)$ , que se indican  $\sim 5$  $\mathcal{L} = \mathcal{L}$ 

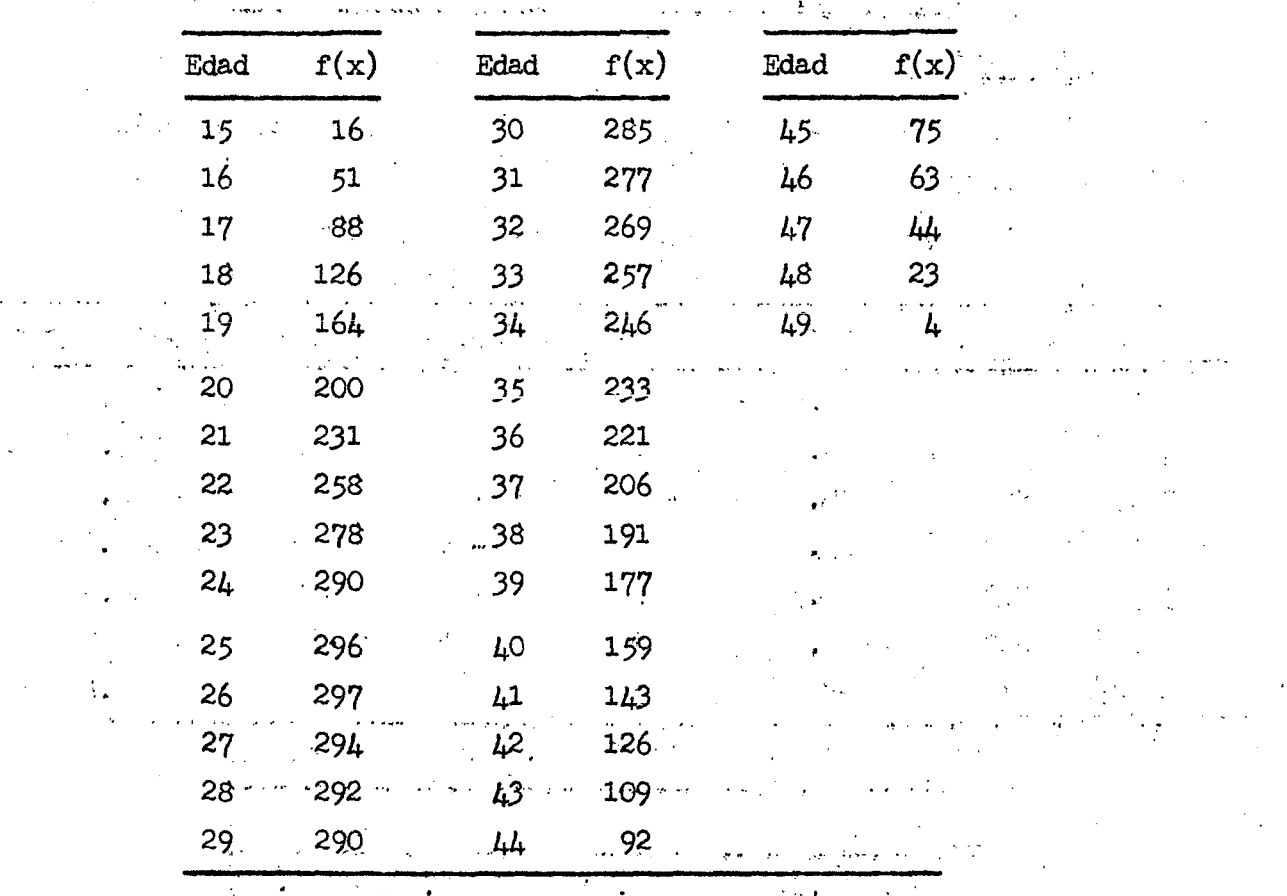

1000 1000 400 and the same  $\epsilon$  (  $\frac{1}{2}$  )

 $\mathcal{A}_{\mathcal{A},\mathcal{A}}$ уý.

na<br>Andrea de Santa Correia de Santa Caractería

# 7. Resumen de las reglas para efectuar los ajustes

Pasamos a resumir ahora, los pasos que deben seguirse para el uso de las leyes y multiplicadores propuestos en este trabajo.

Caso 1

# Ajuste de tasas centrales de fecundidad  $f(x)$

Paso 1: Acumular las tasas  $f(x)$ , para tener los valores  $F(x)$ 

Paso *2:* Buscar el valor de k que haga que los valores P(x)/x(k-x) sigan lo más aproximadamente posible una parábola de tercer grado. Los valores de k están alrededor de 50.

Paso 3: Con los valores  $f_{\eta}(x)$  deducir los valores de las razones  $r(x)$  usando los multiplicadores de la tabla 6.

Caso 2

# Ajuste de razones hijos/mujer y deducción de tasas  $f(x)$

Paso 1

Acumular los valores  $r(x)$ , para tener los valores  $R(x)$ 

Paso 2

 $\overline{2}$ . Buscar el valor de k que haga R(x)/x (k-x) sea lo más próximo a una parábola de tercer grado.

Paso 3

A base de los valores  $\mathbf{r}_{\mathrm{p}}(\mathbf{x})$  deducidos del paso anterior, determinar los valores  $f(x)$ , usando los multiplicadores de la tabla 9.

## Paso 4

and the state of the state of

Ajustar los valores  $f(x)$ , buscando el valor de k, que haga  $F(x)/x(k-x)$  sea los más parecido posible a una parábola de tercer grado. Caso 3

# Deducción de tasas  $f(x)$  por edad detallada

Paso 1

Cálculo de los valores de apoyo para el uso de los multiplicadores de Beersi

 $\mathcal{L}(\mathcal{A})$ 

Estos valores se calculan usando la relación

$$
y(x) = F(x)/x(k-x)
$$

Paso 2

 $\mathbf{e}_{\mathbf{e}}^{\mathbf{e}_{\mathbf{e}}^{\prime}}$  is the contribution of  $\mathbf{e}_{\mathbf{e}}^{\prime}$ Determinación de los valores de interpolación y(x),' con ,el uso de los multiplicadores de Beers indicados en las tablas 10 y 11.

Paso 3

Cálculo de los F(x) por edad detallada, usando la relación

$$
F(x) = x(k-x) y(x)
$$

Paso 4

Desacumulación de los valores F(x).

 $\label{eq:2.1} \frac{1}{2} \sum_{i=1}^n \frac{1}{2} \sum_{i=1}^n \frac{1}{2} \sum_{j=1}^n \frac{1}{2} \sum_{i=1}^n \frac{1}{2} \sum_{i=1}^n \frac{1}{2} \sum_{j=1}^n \frac{1}{2} \sum_{j=1}^n \frac{1}{2} \sum_{j=1}^n \frac{1}{2} \sum_{j=1}^n \frac{1}{2} \sum_{j=1}^n \frac{1}{2} \sum_{j=1}^n \frac{1}{2} \sum_{j=1}^n \frac{1}{2} \sum_{j=1}^n \frac{$ 

 $\label{eq:2.1} \frac{1}{\sqrt{2}}\int_{\mathbb{R}^3}\frac{1}{\sqrt{2}}\left(\frac{1}{\sqrt{2}}\right)^2\left(\frac{1}{\sqrt{2}}\right)^2\left(\frac{1}{\sqrt{2}}\right)^2\left(\frac{1}{\sqrt{2}}\right)^2\left(\frac{1}{\sqrt{2}}\right)^2\left(\frac{1}{\sqrt{2}}\right)^2.$ 

 $\hat{\mathbf{y}}_i$ 

 $\label{eq:2.1} \frac{1}{\sqrt{2\pi}}\int_{\mathbb{R}^3}\frac{1}{\sqrt{2\pi}}\int_{\mathbb{R}^3}\frac{1}{\sqrt{2\pi}}\int_{\mathbb{R}^3}\frac{1}{\sqrt{2\pi}}\int_{\mathbb{R}^3}\frac{1}{\sqrt{2\pi}}\int_{\mathbb{R}^3}\frac{1}{\sqrt{2\pi}}\int_{\mathbb{R}^3}\frac{1}{\sqrt{2\pi}}\int_{\mathbb{R}^3}\frac{1}{\sqrt{2\pi}}\int_{\mathbb{R}^3}\frac{1}{\sqrt{2\pi}}\int_{\mathbb{R}^3}\frac{1$